**Volume 1, Issue 1, June 2013**

# **International Journal of Advance Research in Computer Science and Management Studies**

**Research Paper**

**Available online at: [www.ijarcsms.com](http://www.ijarcsms.com/)**

# A Study on Oracle Data Constraints

**Kalyani M. Raval<sup>1</sup>** Assistant Professor in M.J.COLLEGE OF COMMERCE Maharaja Krishnakumarsinhji Bhavnagar University Senior System Administrator, S.E.C.C. Vidhyanagar Gujarat – India

**Shivkumar H. Trivedi<sup>2</sup><br>B.com, P.G.D.B.M, M.Sc I.T (Information Technology)** Central Govt. Project Gujarat – India

*Abstract: All business applications run with predefined rules, these rules are also applicable to business data and they should not be violated. Oracle provides a special feature call data constraint or integrity constraint that was applied at the time of creation of data structure.*

*Business rules, which are enforced on data being stored in a table, are called constraints. Constraints super control the data being entered into a table for permanent storage.*

*In this paper we have to study the two types of data constraints that can be applied to data being inserted into an oracle table. 1). I/O constraint and 2). Business constraint.*

*Keywords: Data Constraint, I/O constraint, Business Constraint.*

#### **I. Introduction**

Oracle permits data constraints to be attached to table column level via SQL syntax that check data for integrity earlier stage. Once data constraints are part of a table column construct, the oracle database engine checks the data being entered into a table column against the data constraints. If the data pass this check, it stored in the table column, else the data are rejected. Even if a single column of the record being entered into table fails a constraint and the entire record is rejected and not stored in the table.

Constraints can be defined either at the column level or table level. If the constraints are defined along with the column definition, they are called column level constraints. If the data constraint is attached to a specific cell in a table reference to the contents of another cell in the table, then user will have to use table level constraints. Table level constraints are stored as a part of the global table definition.

#### **II. Types of Constraints**

In this study we have considered two types of constraints related to oracle. The first one is called an I/O constraint (Input/output) and the second one is called Business constraint.

#### **[A].I/O Constraints:**

Constraints which determine the speed at which data can be inserted or extracted are called I/O constraints. The I/O data constraints are further divided into three distinctly constraints.

#### **1) The Primary Key Constraint:**

A primary key is one or more column(s) in a table used to uniquely identify each row in table. Primary key values must not be null and must be unique across the column(s). A single column primary key is called a **simple key.** A multi-column primary key is called a **composite** primary key. In short Primary key = Unique + Not Null.

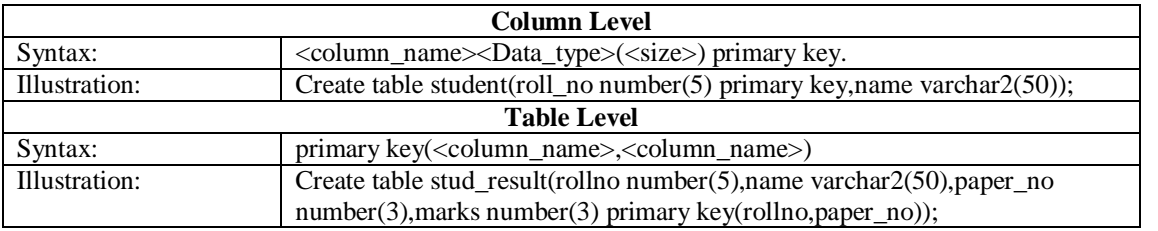

### **Features of primary key:**

- The value of primary key column is unique (no duplication) and not null (Mandatory).
- Primary key help to find one record from another record and helps in relating table with one another.
- It automatically creates unique index.
- One table can combine up to 16 columns in a composite primary key.

# **2) The Foreign Key Constraint:**

Foreign key represents relationships between tables. A foreign key is a column (or a group of columns) whose values are derived from the primary key or unique key of some other table. The foreign key is also known as referential integrity constraints.

The table in which the foreign key is defined is called foreign table or Detail table. The table that defines the primary or unique key and is referenced by foreign key is called primary table or master table.

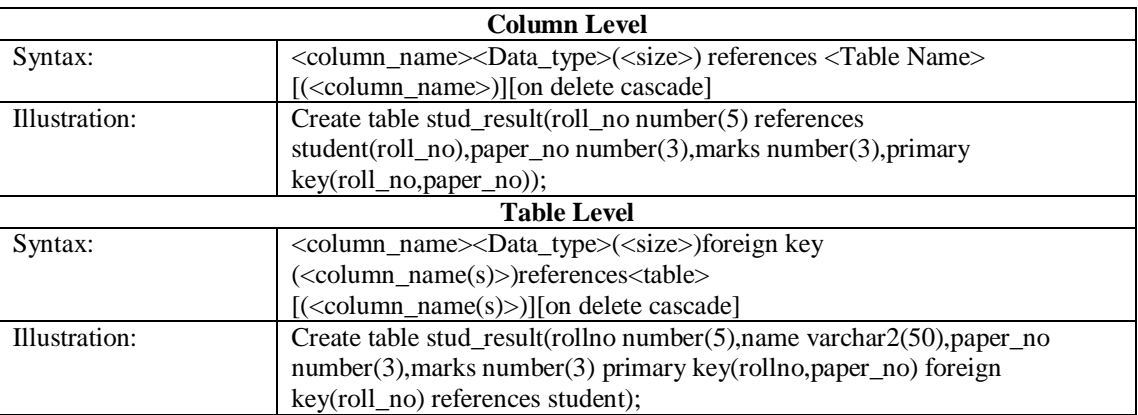

#### **Features of foreign key:**

- The data type of the relevant column in the master and detail table must be same.
- **Parent that being referenced has to be unique or primary key.**
- Child may have duplicates and null but unless it is specified.
- Foreign key constraint can be specified on child but not on parent.
- Deleting record from the parent table is not allowed if corresponding records are available in child table.
- Master table cannot be updated if child records exist.

# **3) The Unique Key Constraint:**

The unique key is similar to a primary key, except that the purpose of a unique key is to ensure that the information in the column for each record is unique. Unique key constraint allows null values in the unique key column.

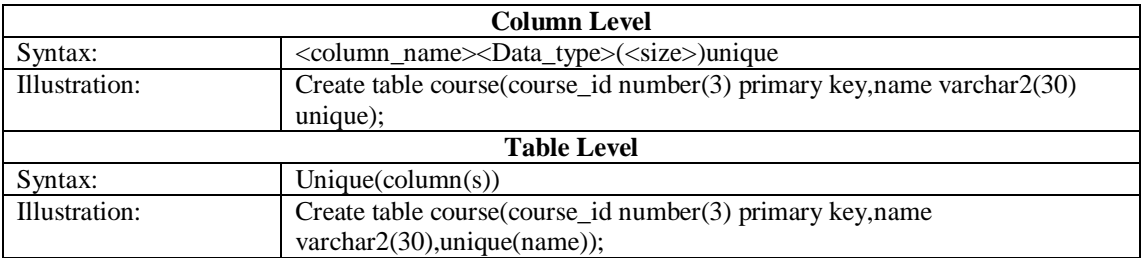

#### **Features of unique key:**

- It does not allow duplicate values, but can allow null values.
- It automatically creates unique index.
- A table can have more than one unique key which is not possible in the primary key.
- One table can combine up to 16 columns in a composite unique key.

#### **[B]. Business Constraint:**

All business applications are running based on rules, while storing business data into the oracle database data should follow the business rules. Business rules can be implemented in oracle by using check constraints.

Business rule validation checks are performed when any table write operation is carried out. Any insert or update statement causes the relevant check constraint to be evaluated. The check constraint must be satisfied for the write operation to succeed. Thus check constraints ensure the integrity of the data in tables.

#### **1) NOTNULL Constraint:**

Oracle provides NOT NULL column level constraints, which ensures that such table column cannot be left empty. When a column is defined as Not Null than that column becomes a mandatory column. It implies that the value of the particular column cannot be null. Not Null constraints can be defined only at the column level.

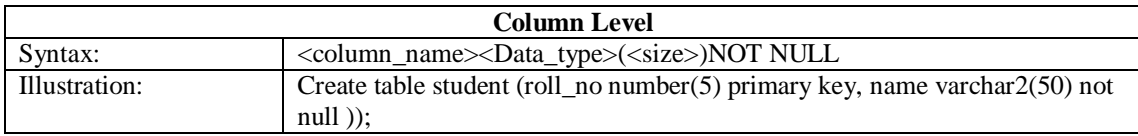

# **2) Check Constraint:**

Business rules can be defined in oracle by using check constraint. Before inserting or updating column data values, first it will check constraint, if the data value satisfies the constraint rule then data will be successfully inserted or updated. In any case if constraint rules are violated data will not be successfully inserted or updated and statement will be rolled back.

Check constraint must be specified as a logical expression that evaluates to true or false.

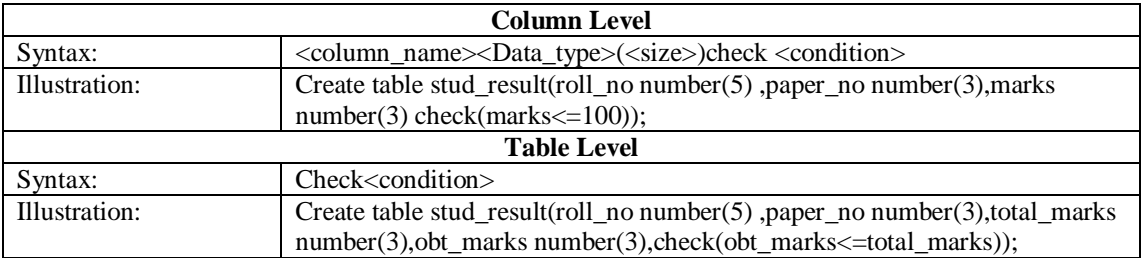

# **III. Conclusion**

From the above we can conclude that **Oracle Data Constraints** are wide conceptualized. This research finds out that all business of the world runs on business data being gathered stored and analysed. Business managers determine a set of business rules that must be applied to their data prior to it being stored in the database/table to ensure its integrity. Only data, which satisfies the conditions (rules) set, should be stored for future analysis. If the data gathered fails to satisfy the conditions (rules) set, it must be rejected. This ensures that the data stored in a table will be valid and have integrity. Thus, we can say that data constraints are provides integrity and data level security.

#### **References**

Books:

- 1. Jose' A Ramalho (2007). Oracle8i .New Delhi: BPB publications
- 2. Dr. P. M. Dolia, Mr. K. U. Gundigara, Ms. V. H. Mehta, Database Concepts SQL & PL/SQL Programming. Ahmedabad: Nirav Prakashan.
- 3. Dr. Arvind Mohan Parashar, Chandresh Shah, Saurab Mishra, Sunilkumar Ojha Computer Science & Application. Agra: Upkar Prakashan.
- 4. Ivan Bayross (2009). The programming language of Oracle. New Delhi: BPB publications
- 5. Jeffrey R. Shapiro.SQL Server 2000:The Complete Reference- McGraw-Hill

Web sites:

- 1. Data Integrity [On-Line] Available at: [http://docs.oracle.com/cd/E11882\\_01/server.112/e25789/datainte.htm](http://docs.oracle.com/cd/E11882_01/server.112/e25789/datainte.htm)
- 2. Oracle Constraints types [On-Line] Available at: [http://www.dba-oracle.com/concepts/constraints\\_foreign\\_key\\_unique\\_not\\_null.htm](http://www.dba-oracle.com/concepts/constraints_foreign_key_unique_not_null.htm)